# Function Reference

C

Below you'll find an alphabetical list of every function in Perl 5.6 starting with a runthrough of the file tests which are themselves functions. Marked against each function will be the syntax for the function, a brief description of what it does and any directly related functions.

# File Tests

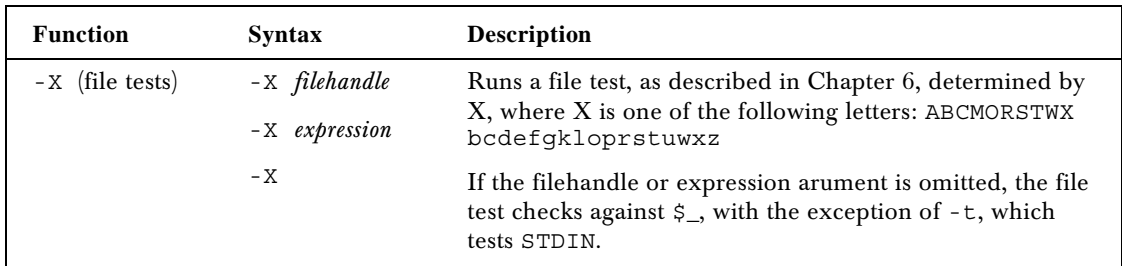

Here's a complete rundown of what each file test checks for.

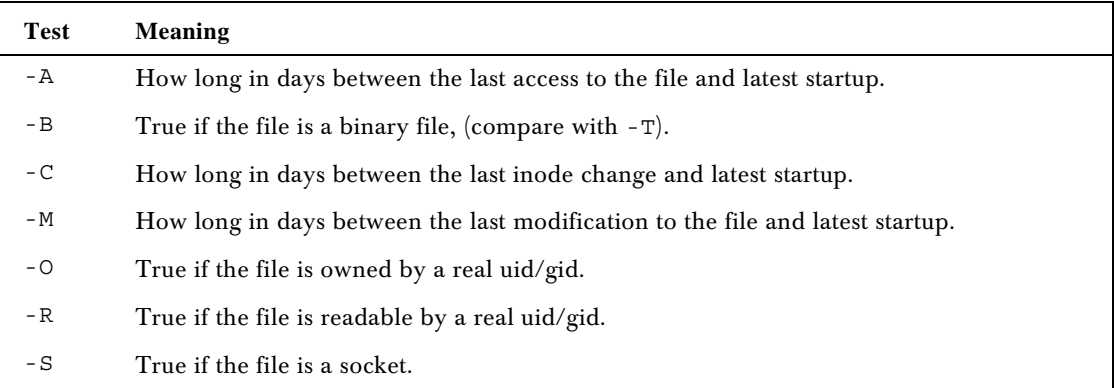

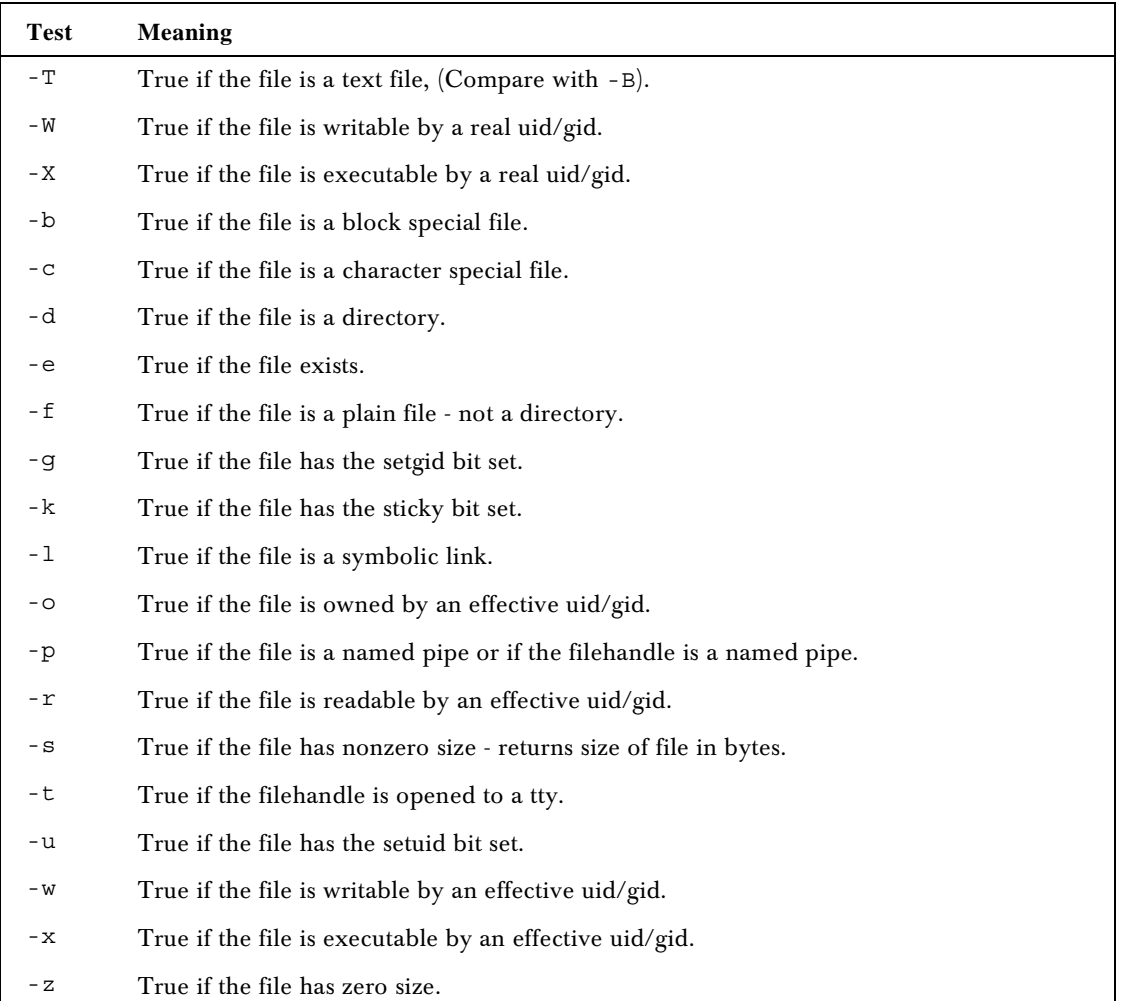

*A*

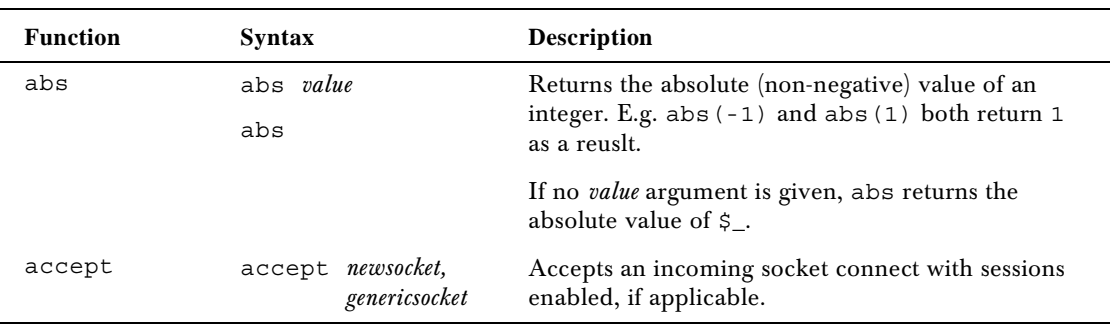

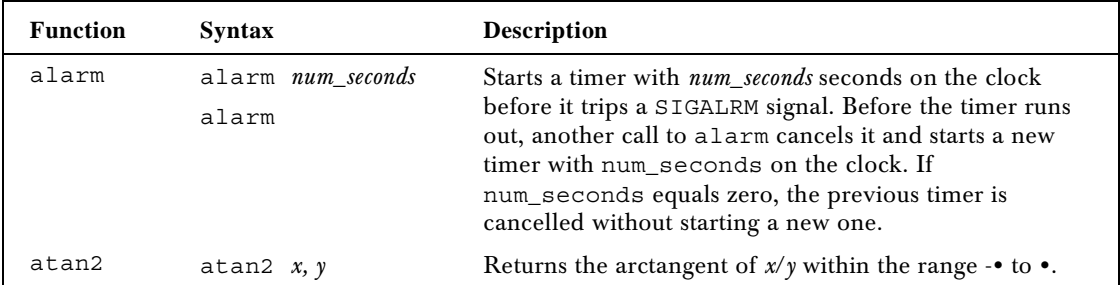

*B*

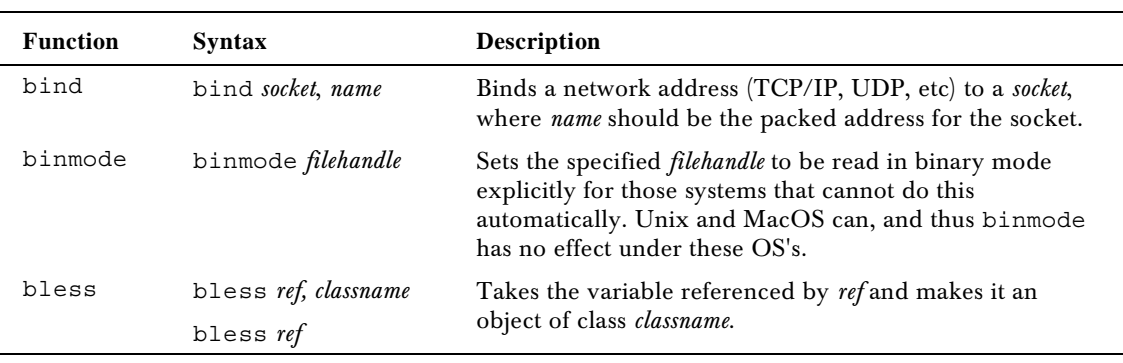

*C*

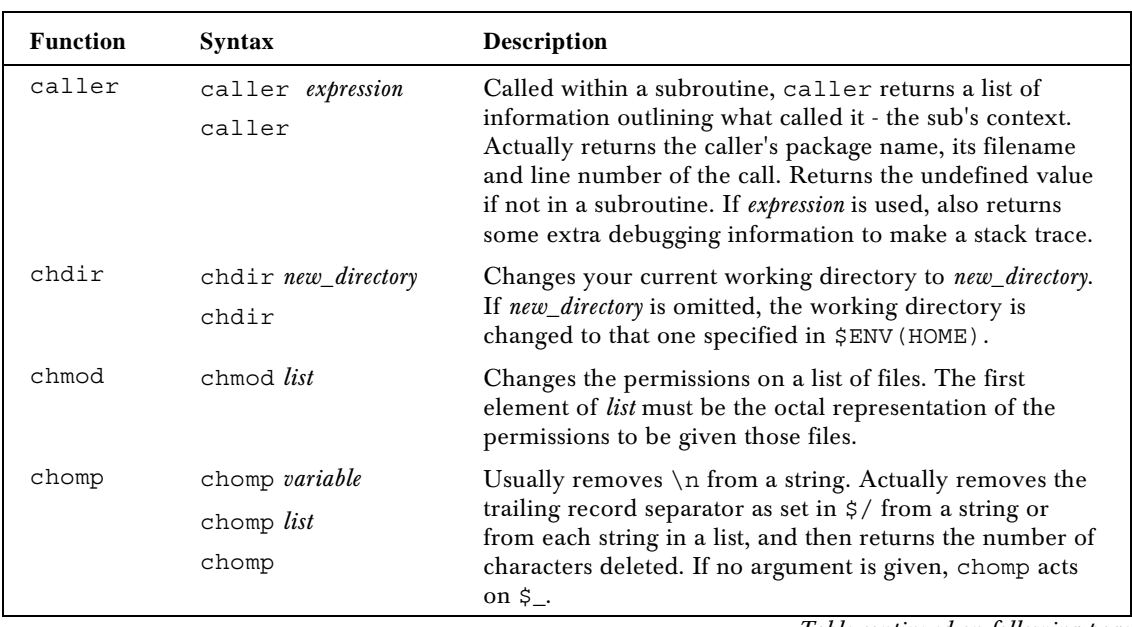

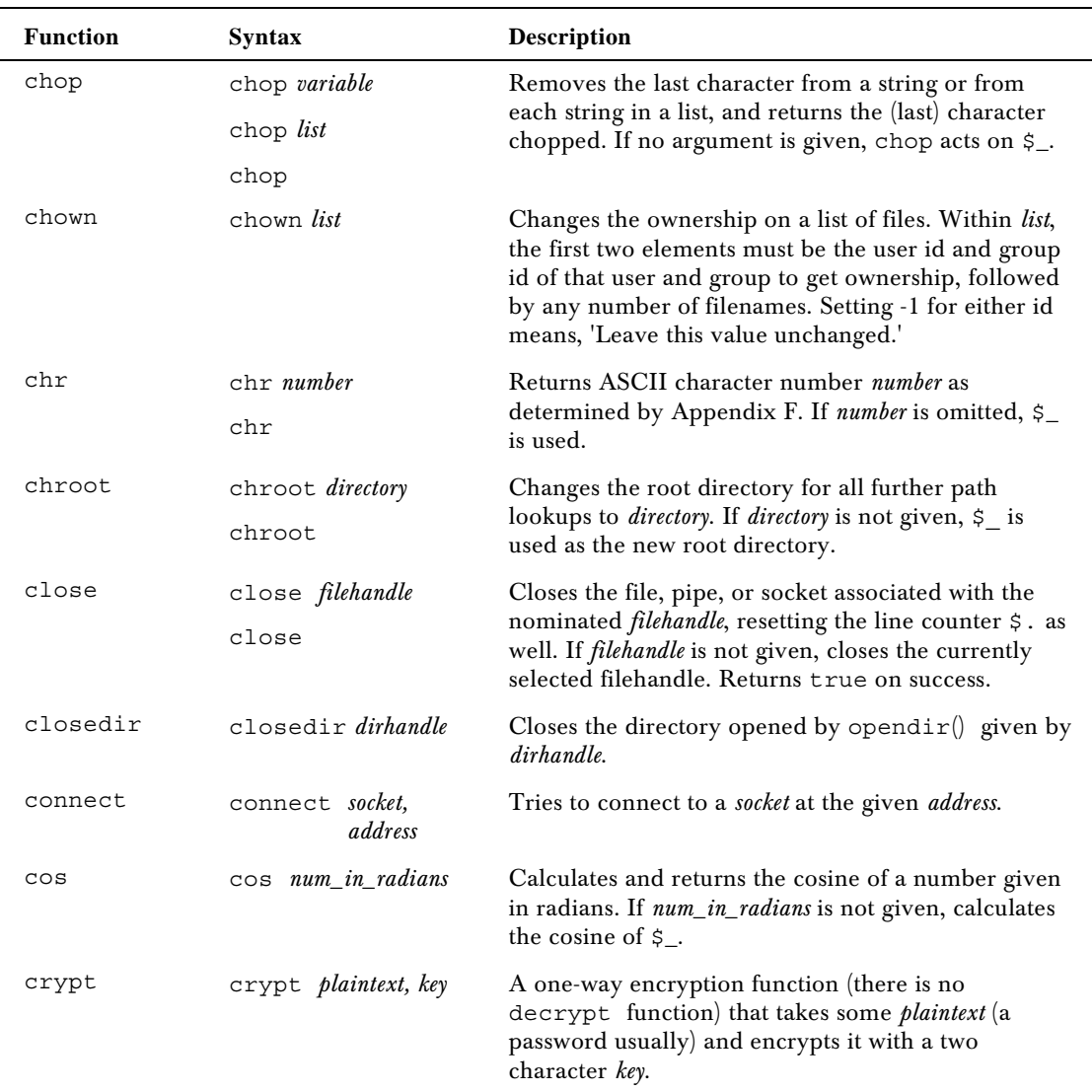

*D*

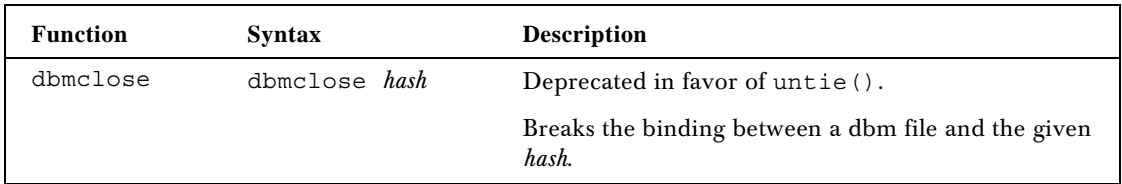

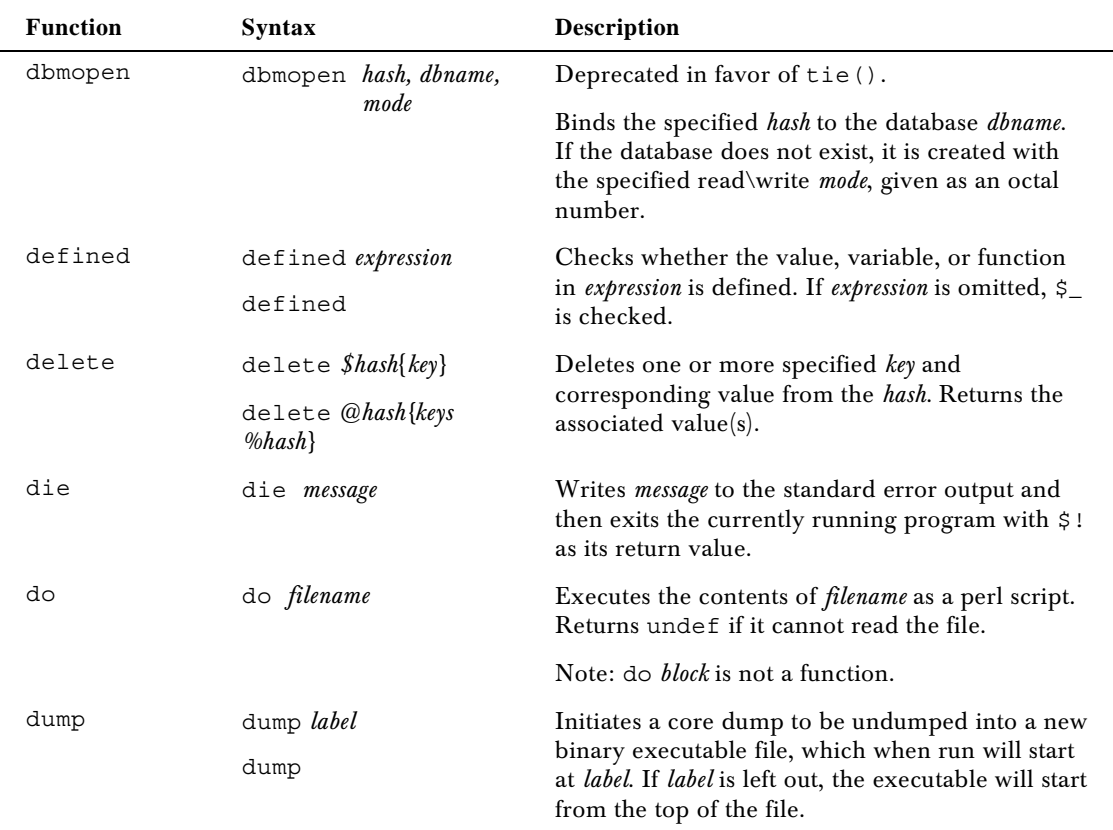

*E*

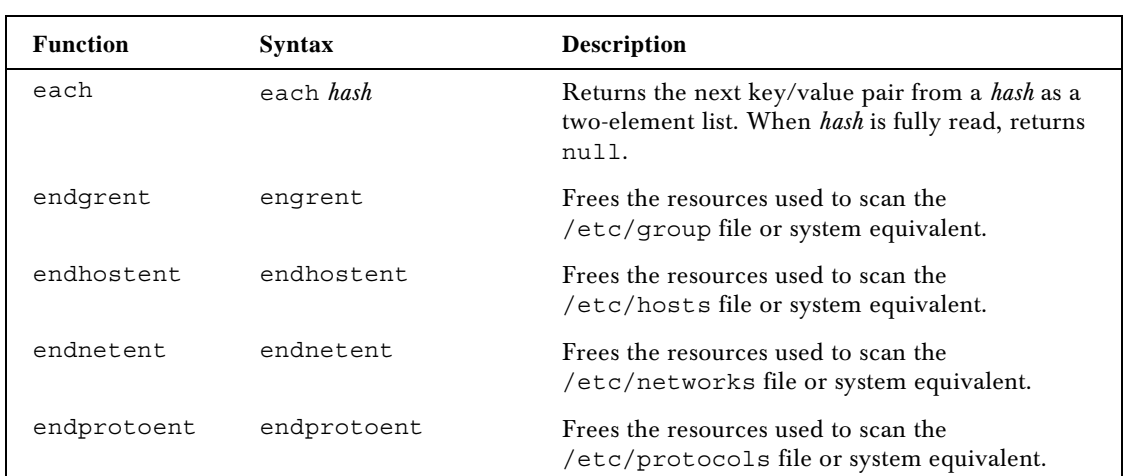

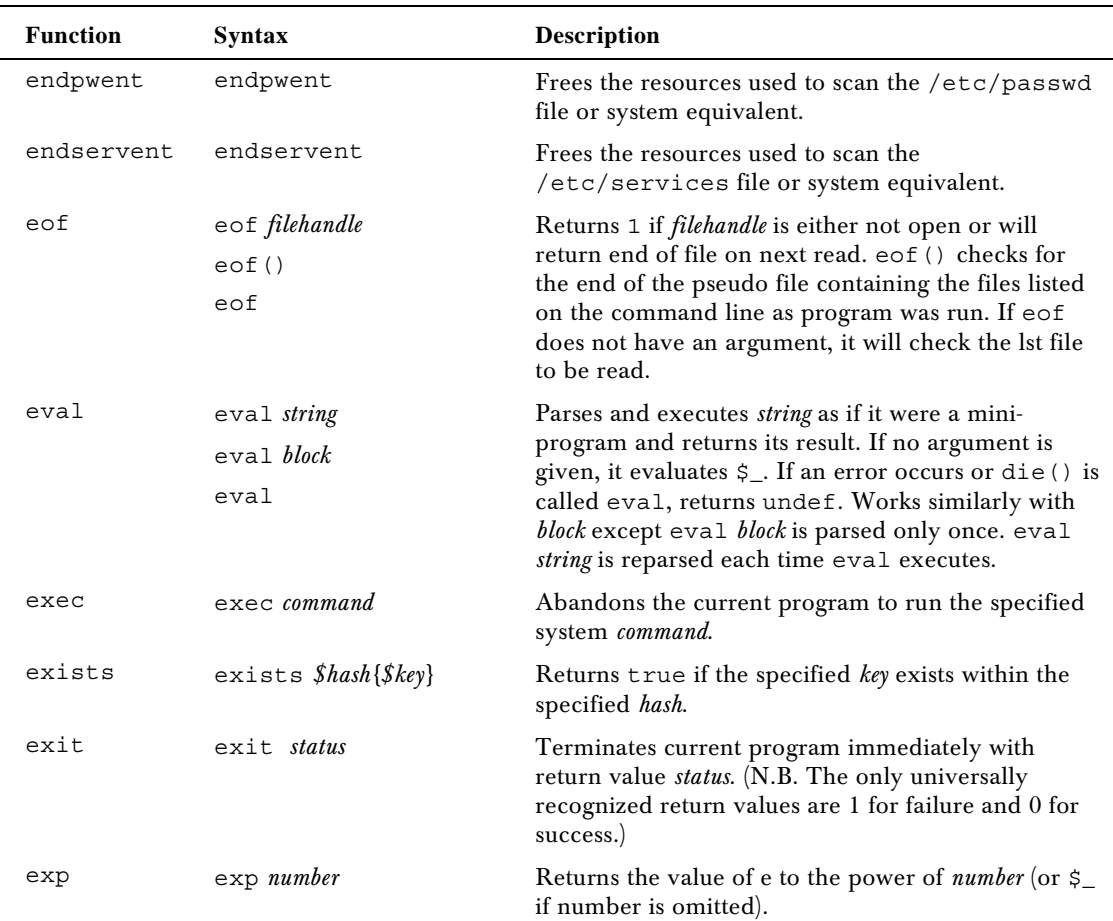

*F*

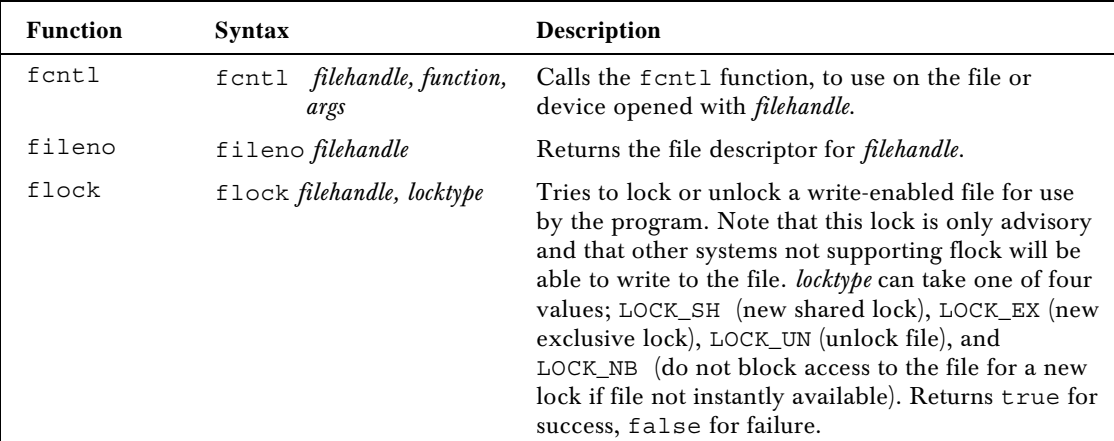

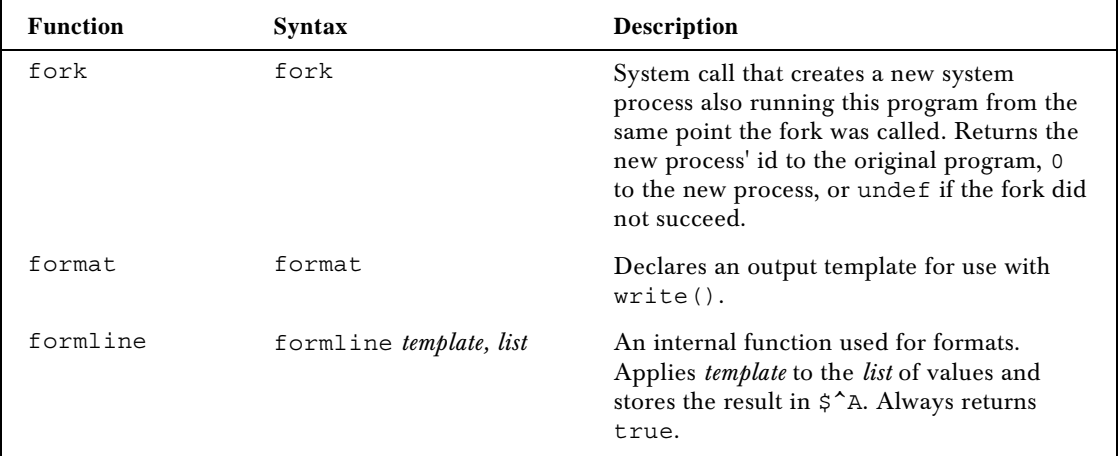

*G*

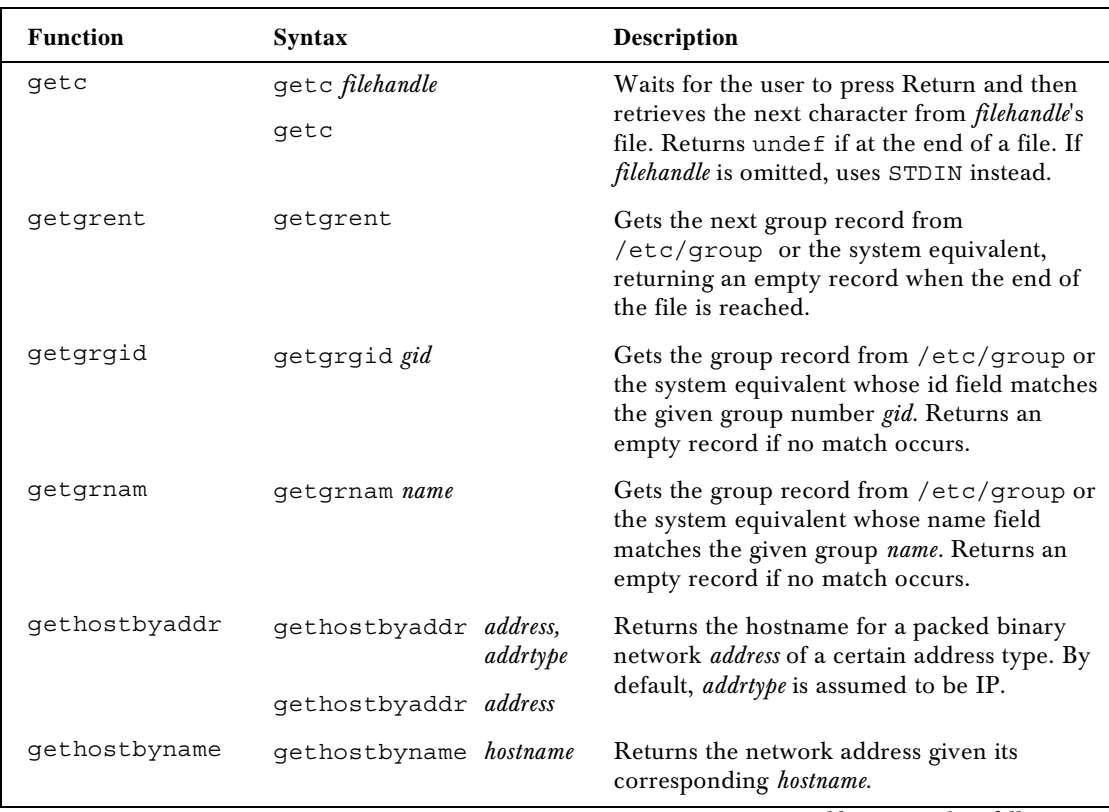

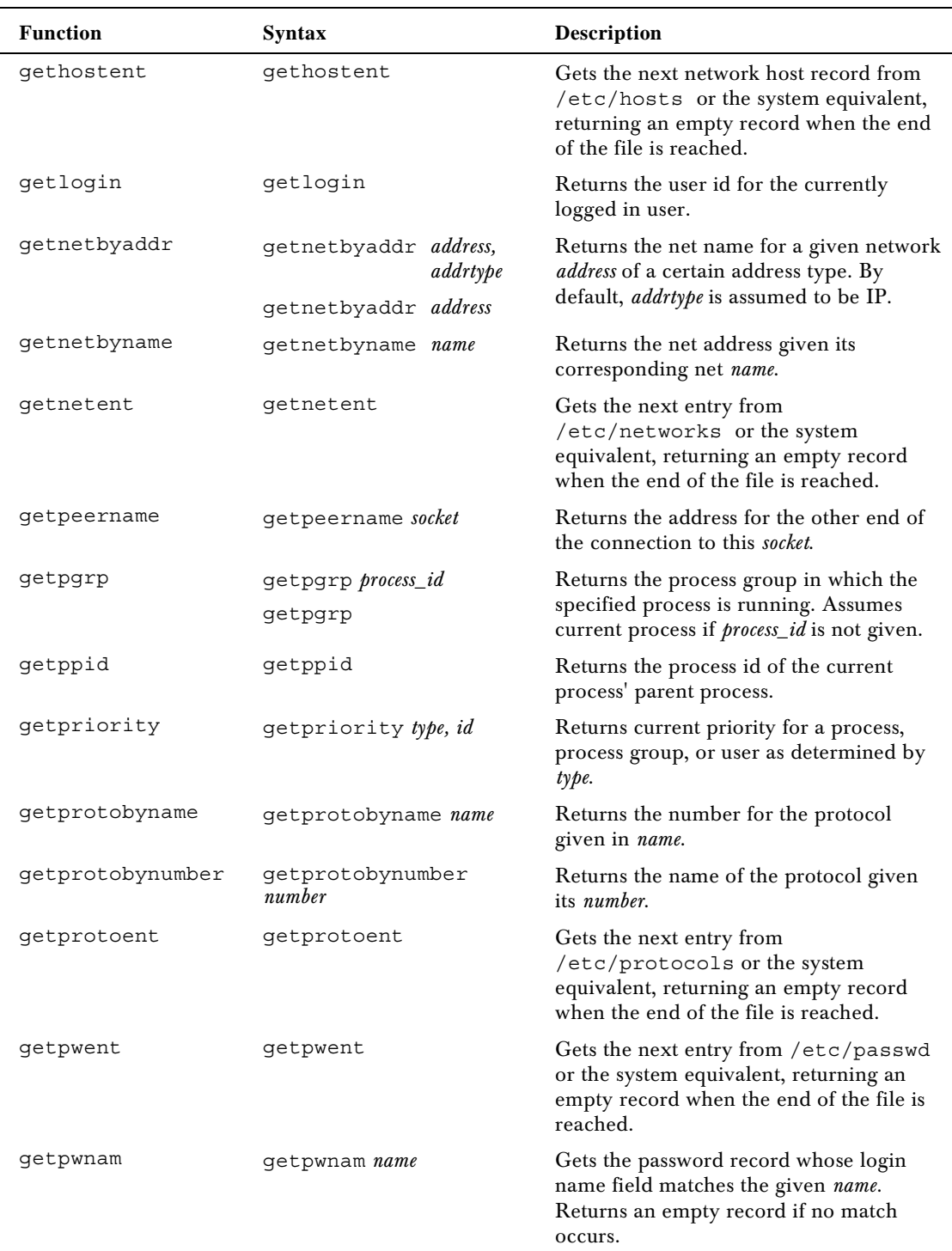

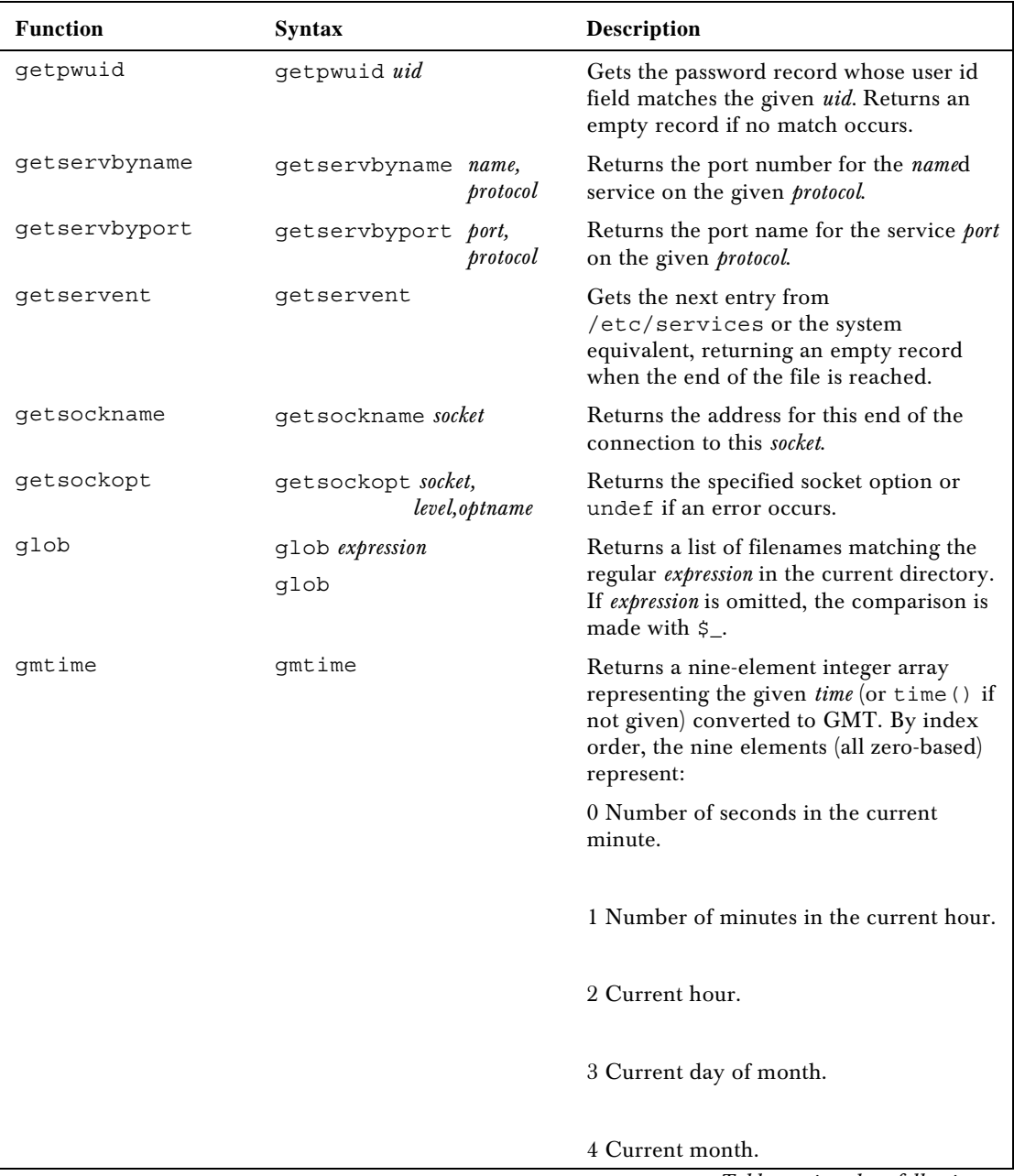

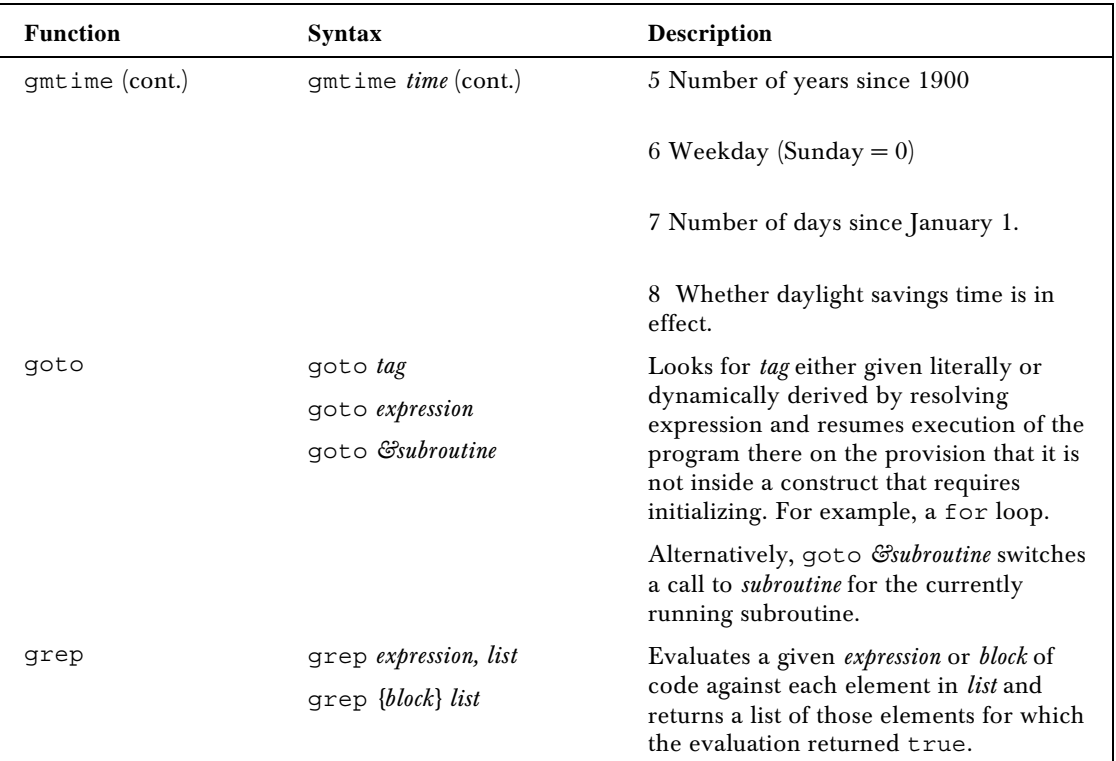

#### *H*

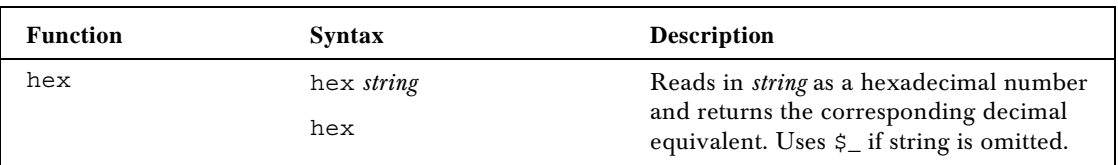

#### *I*

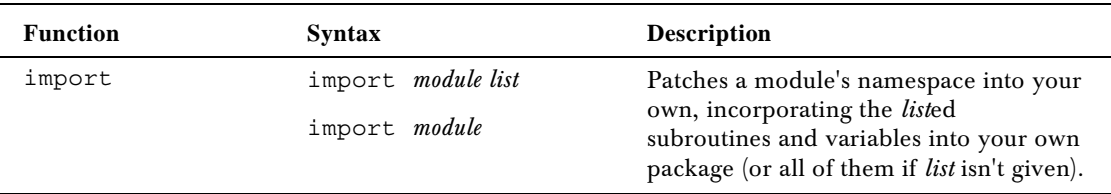

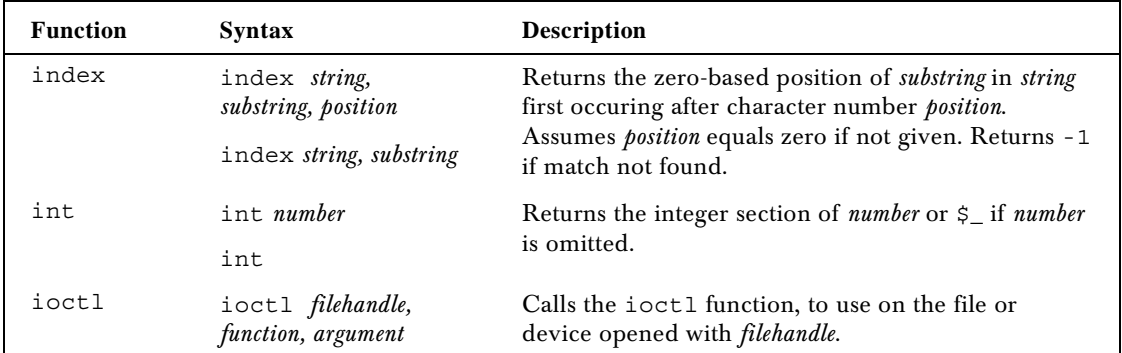

*J*

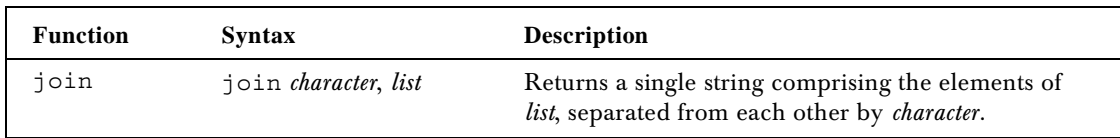

*K*

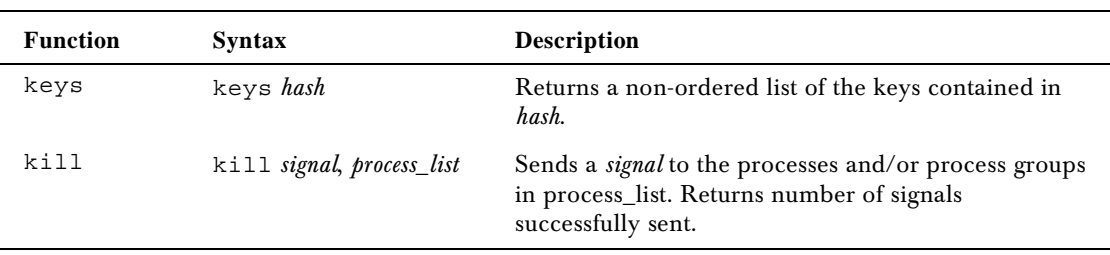

*L*

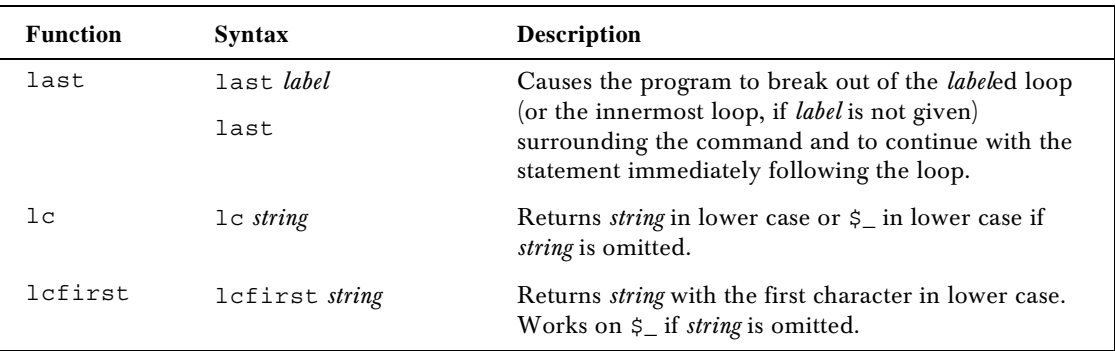

![](_page_11_Picture_268.jpeg)

*M*

![](_page_11_Picture_269.jpeg)

![](_page_12_Picture_216.jpeg)

*N*

![](_page_12_Picture_217.jpeg)

*O*

![](_page_12_Picture_218.jpeg)

*P*

![](_page_12_Picture_219.jpeg)

![](_page_13_Picture_106.jpeg)

![](_page_14_Picture_253.jpeg)

*Q*

![](_page_14_Picture_254.jpeg)

![](_page_15_Picture_258.jpeg)

#### *R*

![](_page_15_Picture_259.jpeg)

![](_page_16_Picture_294.jpeg)

*S*

![](_page_16_Picture_295.jpeg)

![](_page_17_Picture_290.jpeg)

![](_page_18_Picture_226.jpeg)

![](_page_19_Picture_233.jpeg)

![](_page_20_Picture_161.jpeg)

![](_page_21_Picture_307.jpeg)

#### **Function Syntax Description** tell tell *filehandle* tell Returns the current read/write position for the file marked by *filehandle*. If filehadle is not given, the info is given for the last accessed file. telldir telldir dirhandle Returns the current readdir position for the directory marked by *dirhandle*. tie tie *variable, classname, list* Binds the named *variable* to package class *classname*, which works on a variable of that type. Passes any arguments (in *list*) to the new function of the class (TIESCALAR, TIEHASH, or TIEARRAY). tied tied *variable* Returns a reference to the object tied to the given *variable*. time time Returns the number of non-leap seconds elpased since Jan 1, 1970. Can be translated into recognizable time values with gmtime() and localtime(). times times Returns a four-element list holding the user and system CPU times (in seconds) for both the current process and its child processes. The list is comprised as follows: \$user Current process user time. \$system Current process system CPU time. \$cuser Child process user time. \$csystem Child process system time. tr/// tr/*string1*/*string2*/ Transliterates a string (also known as y///). truncate truncate *filehandle, length* truncate *expression, length* Truncates the file given by *filehandle* or named literally by *expression* to *length* characters. Returns true on success, false if otherwise.

*T*

![](_page_23_Picture_217.jpeg)

*U*

![](_page_24_Picture_179.jpeg)

## *V*

![](_page_24_Picture_180.jpeg)

#### *W*

![](_page_24_Picture_181.jpeg)

![](_page_25_Picture_100.jpeg)

*Y*

![](_page_25_Picture_101.jpeg)

![](_page_27_Picture_0.jpeg)

This work is licensed under the Creative Commons **Attribution-NoDerivs-NonCommercial** License. To view a copy of this license, visit http://creativecommons.org/licenses/by-nd-nc/1.0 or send a letter to Creative Commons, 559 Nathan Abbott Way, Stanford, California 94305, USA.

The key terms of this license are:

**Attribution:** The licensor permits others to copy, distribute, display, and perform the work. In return, licensees must give the original author credit.

**No Derivative Works:** The licensor permits others to copy, distribute, display and perform only unaltered copies of the work - not derivative works based on it.

**Noncommercial:** The licensor permits others to copy, distribute, display, and perform the work. In return, licensees may not use the work for commercial purposes -- unless they get the licensor's permission.